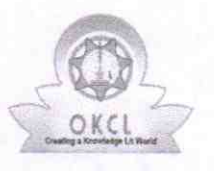

eVidyalaya Half Yearly Report

Department of School & Mass Education, Govt.<br>of Odisha

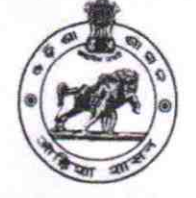

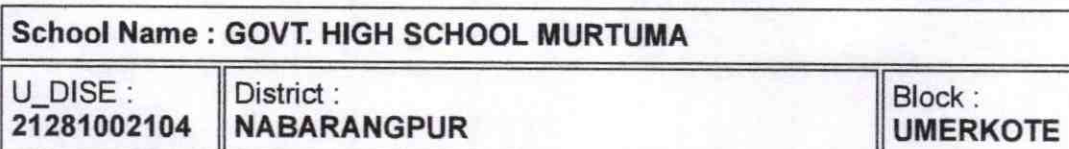

Report Create Date: 0000-00-00 00:00:00 (44854)

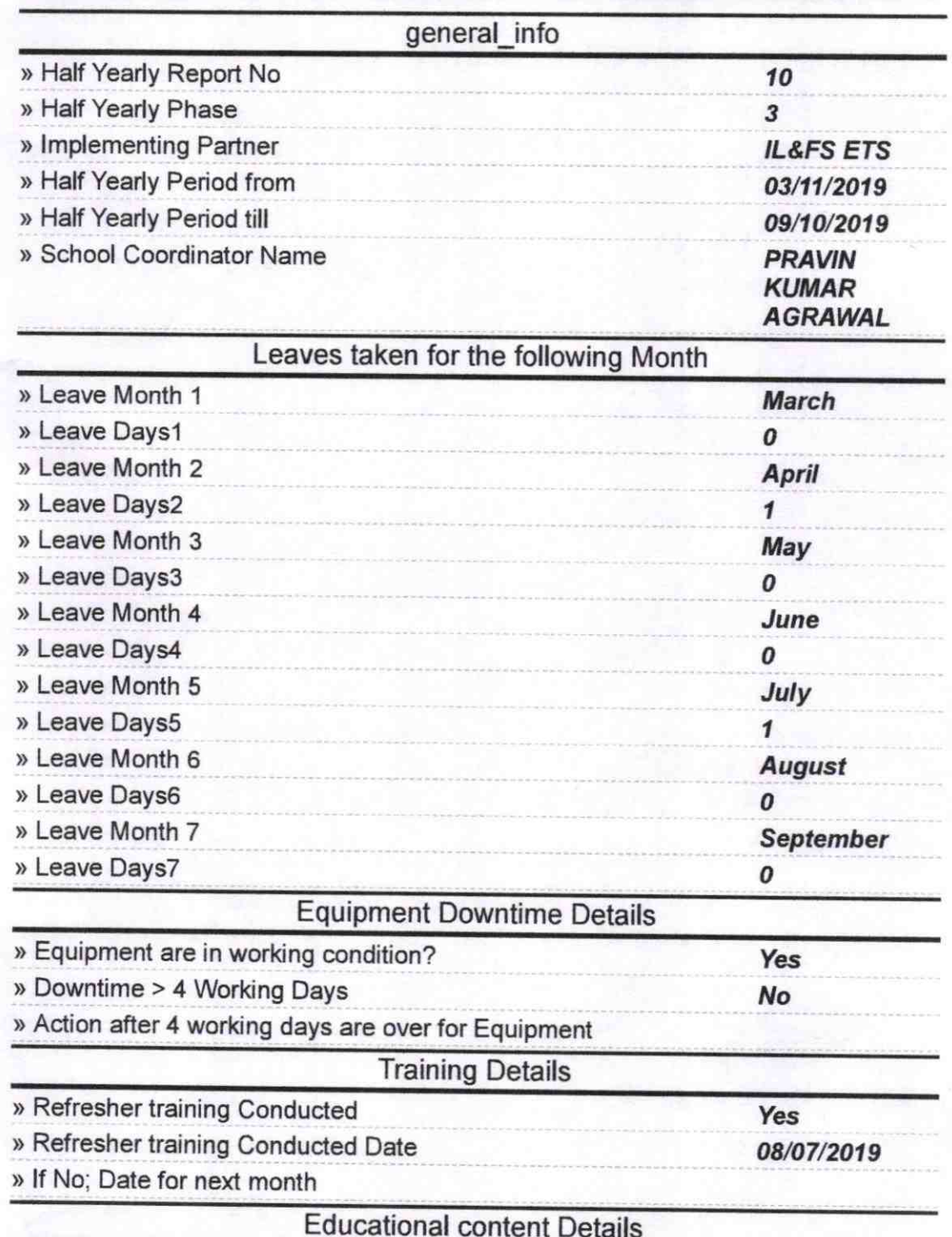

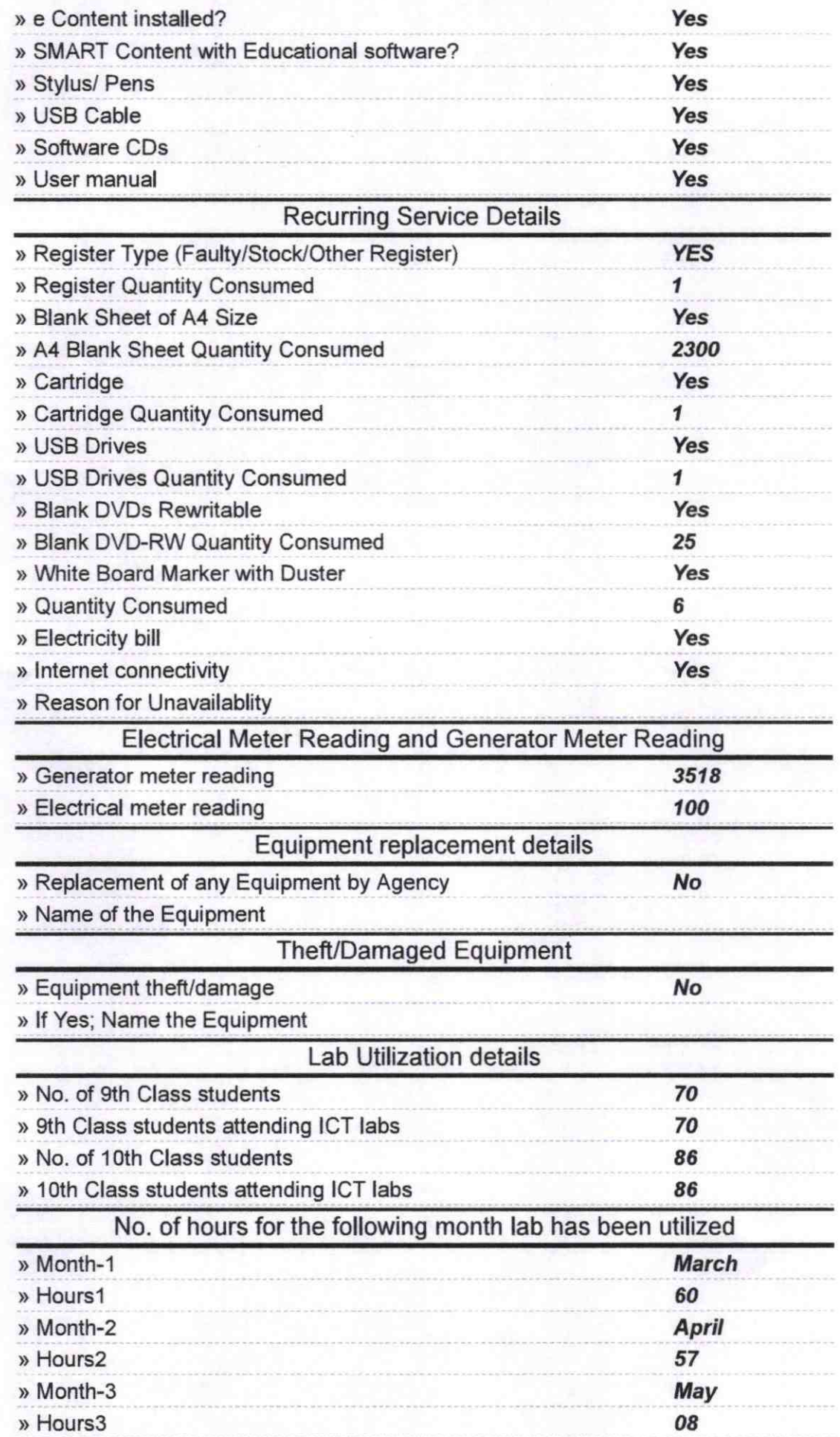

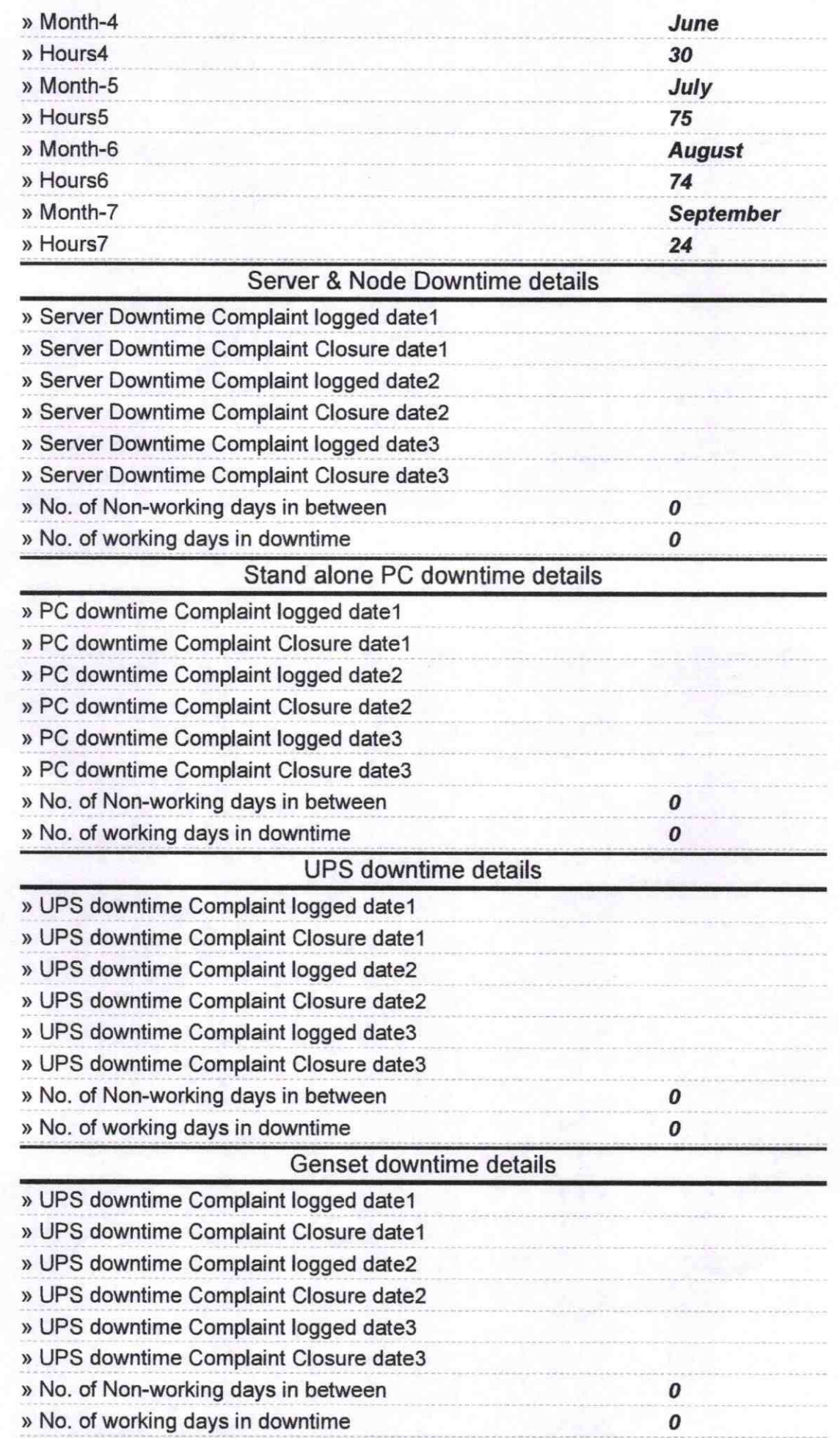

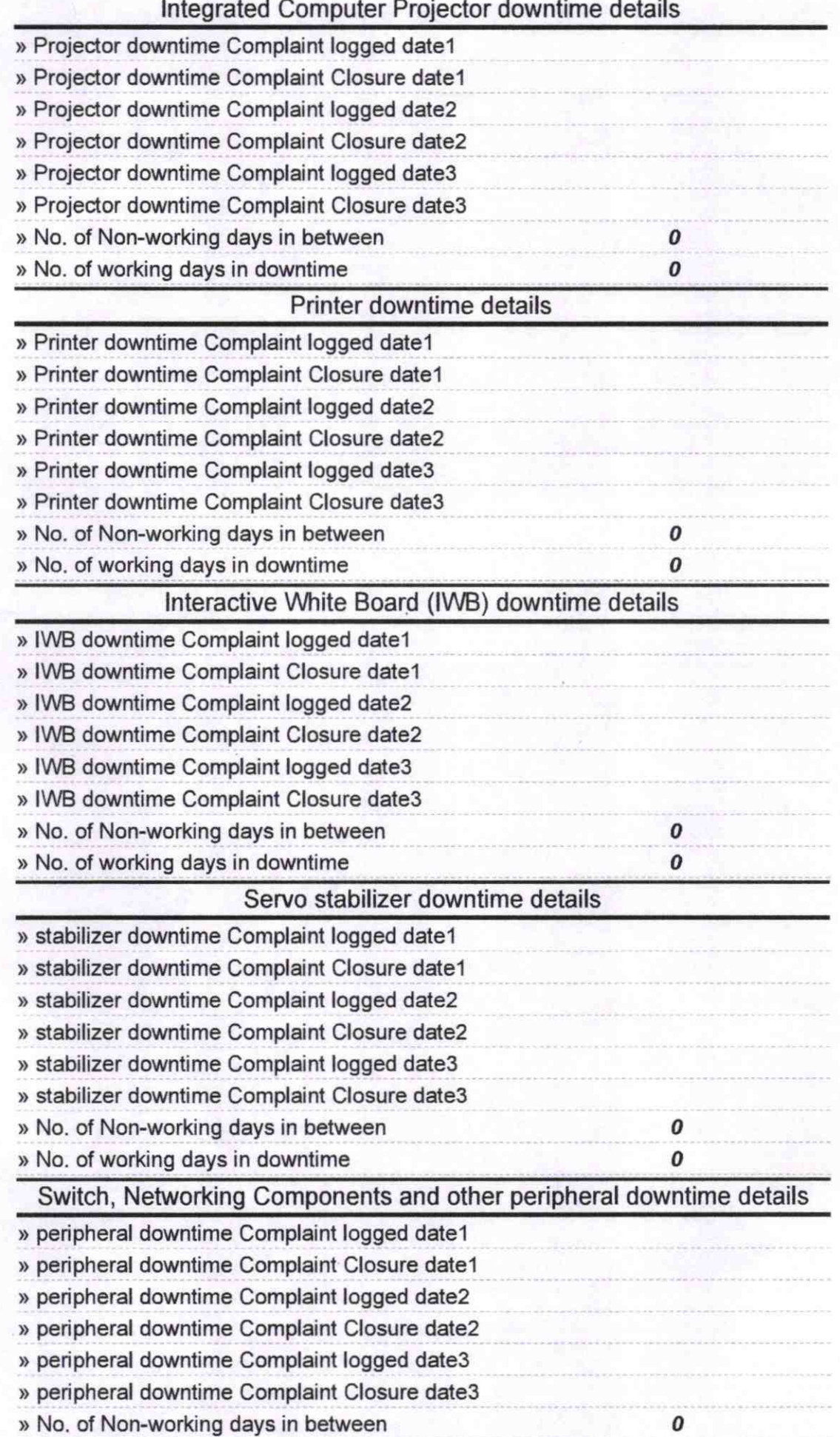

**Admaster** Signature of Head Madvil Modie 980 n **Murtume, Dist-Na INGRAPH**